# **Leserforum**

#### **Schlittschuh fahrende Pinguine**

*Admin wider Willen, c't 13/17, S.82* 

Das Lustigste, das ich mal erlebt habe, war der verzweifelt wütende Anruf einer Bekannten: Ihr PC startete nicht mehr, auf dem Bildschirm würden nur Pinguine Schlittschuh fahren. Meine Bemerkung, "Na, dann komm ich mal zu der Schlittschuh-Party", fand meine Bekannte gar nicht komisch.

Ich muss zugeben, dass ich im ersten Moment keine Ahnung hatte, was das für ein Problem sein könnte. Aber dann wurde es schnell klar: Das Bild von den Schlittschuh fahrenden Pinguinen war damals ein Gag in grub – im Winter wurden die beim Booten gezeigt.

Das eigentliche Problem war, dass der PC nicht gebootet hat. Auch hier war der Grund schnell klar: Die CMOS-Batterie war leer – und somit stand das Datum der HW Clock auf dem 1. 1.1970 – und da war Winter.

fnansari **Fransa** 

#### **Die lieben Kabel**

Meine Mutter rief mich mal an, der neue Drucker funktioniert nicht. Hingefahren, dmesg geprüft (Mama hat Linux Mint). Tatsächlich tat das Ding überhaupt keine Anstalten, erkannt zu werden. Nach etwa 15 Minuten bin ich dann doch mal auf die Idee gekommen, das Kabel zu checken. Und was war? Da steckte das USB-Kabel im Netzwerkanschluss. Im richtigen Anschluss wurde der Drucker natürlich sofort erkannt.

 $b4mf$ 

#### **VNC-Viewer, Teamviewer**

*Fernwartungssoftware statt Turnschuh administration, c't 13/17, S. 92* 

Auch ich war lange Jahre Admin wider Willen und hatte diverse Tante Ernas. Angefangen mit persönlichen Besuchen stieg ich recht schnell auf den VNC-Viewer um. Der ist allerdings immer wieder ausgefallen, da mal das NAT im Router wieder nicht mitgespielt hat, mal die Verknüpfung als "Brauch ich nicht" einfach gelöscht wurde. Mittlerweile nutze ich Teamviewer (bei hartnäckigen Fällen sogar die Host-Variante), der sich durch alle Router und

Ports schaufelt, solange auf Port 80 noch was geht. Die kostenfreie Unterstützung gibts nur noch für enge Familienmitglieder. Alle anderen bekommen Rechnungen von meiner seit 12 Jahren existierenden Firma, die sich genau mit den Problemen tagtäglich beschäftigt. Bei Geschäftskunden ist das eh Grundvoraussetzung für einen Wartungsvertrag. So kommen alle "Bekannten" nur noch bei nötigem Bedarf und sind auch sehr dankbar. Und für bekannte Erstlingstäter gibts den Client von der Firmen-Homepage zum Runterladen.

Marco Hoh $\blacksquare$ 

#### **Schiffsfracht**

*TerraE plant deutsche Giga-Factory für Lithium- Ionen-Zellen, c't 13/17, S. 30*

Seit Lithium-Zellen auf die Lieferung per Schiffsfracht angewiesen sind, ist das Kapital gut einen Monat länger auf dem Frachtweg gebunden als bisher. Da war es zu erwarten, dass die Zellenproduktion nach Europa kommt.

Christoph Jehle  $\blacktriangleright$ 

#### **Öko-Müsli-Esoterik**

*Virtual Reality im Film auf dem Filmfestival in Cannes, c't 13/17, S. 20*

Diese c't hat mich wirklich überrascht. Nie hätte ich damit gerechnet, einen so schönen Öko-Müsli-Esoterik Satz in der c't zu lesen: "Ein Baum zu sein ist eine intensive Erfahrung" (Zitat bewusst sinnentstellend gekürzt).

Kirstin Siefen $\blacksquare$ 

## B **redaktion@ct.de** c't Forum **f**  $\mathbb{S}^*$  c't magazin **to a magazin Wir freuen uns über Post**

Ausgewählte Zuschriften drucken wir ab und kürzen sie wenn nötig sinnwahrend.

*Antworten sind kursiv gesetzt.*

#### **Teledildonik**

*Die Zukunft der Pornografie: VR, AR und Teledildonik, c't 13/17, S. 76* 

Heute habe ich ein neues Fachwort gelernt, mit dem ich als IT-ler eigentlich nie gerechnet hätte. Doch eigentlich war es nur eine Frage der Zeit: Teledildonik. Zuerst dachte ich, der Aprilscherz-Artikel sei in die falsche c't-Ausgabe gerutscht, und habe mich köstlich amüsiert. Worte wie "Mittendrin-Gefühl" und "eher unbefriedigend" bekamen eine ganz neue Bedeutung.

Als während meines Studiums sich selbst finanziell über Wasser haltender Tester und Schreiberling der IT-Zeitschriften-Gilde hätte ich wahrscheinlich großes Interesse an den Recherchen für diesen Artikel gehabt. Heute bin ich froh, keinen umgekehrten Phantomschmerz erleiden zu müssen und bekenne mich zu den biologischen Wurzeln: Schlafzimmer 1.0 statt Porno 4.0. Dennoch großes Kompliment an die c't für den Mut zu diesem Beitrag und Dank für meine späte Neu-Aufklärung. Der Sexualkundeunterricht in der Schule war definitiv langweiliger. So kann man, ebenso wie die Pennäler in der Flower-Power-Zeit, auf der nächsten Party wieder mitreden – ich allerdings nur in der Küche, nicht im Schlafzimmer.

Peter Grüning  $\blacksquare$ 

#### **Jugendschutz**

Als Leser schätze ich, dass die c't-Redaktion auch mal über den Tellerrand schaut und Randthemen bearbeitet wie Flugmodelle, Musikproduktion oder Patente. Beim Bericht über das VR-Porno-Geschäft verlässt die c't den Boden des guten Geschmacks. Das will ich hier echt nicht lesen. Und: Ja, ich finde es gut, dass iTunes und Google Play keine Porno-Apps anbieten und damit zumindest ein wenig Kinder- und Jugendschutz gewährleisten.

Achim Vogt  $\blacksquare$ 

#### **Backup-Laufwerke abmelden, das Problem …**

*Gib Trojanern keine Chance, Was gegen WannaCry & Co. hilft, c't 13/17, S. 174* 

Ich mache seit Jahren ein automatisches wöchentliches Backup auf eine USB-Platte

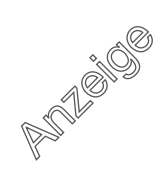

per rsyncbackup aus der c't – bei dem ganzen modernen Kram habe ich noch nichts gefunden, das so schön automatisiert werden kann. Allerdings hadere ich seit einer Weile damit, dass ich meine Platte permanent am Rechner angeschlossen habe und suche deshalb nach einem Ausweg.

Bisher ist es so, dass das Backup-Skript sich einfach im Stillen beendet, wenn die Platte nicht am Rechner hängt – damit vergesse ich das Backup aber und verliere den Komfort des automatischen Backups.

Am liebsten wäre mir, wenn ich die Platte angeschlossen lassen kann, aber Windows davon abhalte, sie beim Starten zu erkennen. Wenn dann mein Backup loslaufen will, sollte es die Platte automatisch "mounten", das Backup durchführen und die Platte anschließend wieder "unmounten". Kennen Sie dafür Möglichkeiten unter Windows?

Bernd Schandl $\nabla$ 

#### **… Backup-Laufwerke abmelden, die Lösung**

Ergänzend zu Ihrem Artikel hab ich folgendes nützliche Tool im Einsatz: HotSwap!.exe. Wie Sie schon richtig erwähnt haben, im Schadensfall hilft nur ein Backup der Daten. Erstellt man dieses mittels einer internen Festplatte, so ist diese ja immer via Windows erreichbar – und damit auch für den Erpressungstrojaner. Außer man schaltet diese per Software aus!

Dazu dient oben erwähntes Free ware-Tool. Ich bin mittlerweile so weit, dass meine interne Sicherungsfestplatte (und ja, es gibt auch eine Sicherungsfestplatte, die außer Haus gelagert wird) nur per HotSwap! angeschaltet wird, wenn gesichert wird. Die Sicherung erfolgt per Batch-Datei (robocopy leistet hier gute Dienst), ebenso wie das Ein- und Ausschalten nach der Sicherung der Sicherungsfestplatte.

So kann zumindest im laufenden Betrieb kein Erpressungstrojaner auf der Sicherungsplatte wüten. Man könnte auch das Ausschalten von Sicherungsfestplatten automatisieren, indem das Herunterfahren des PC via Batch-Datei vonstatten geht und die Festplatte wieder mit dem Tool ausgeschaltet wird. Beim Einschalten wäre ähnliches möglich.

Hannes Marcinkowski  $\blacksquare$ 

*Was Hotswap kann, schafft ein schlau programmierter Trojaner allerdings auch. Um sicherzugehen, dass Malware die per Software ausgehängte Festplatte nicht wieder einbinden kann, muss man die Platte in jedem Fall physikalisch vom Rechner abziehen.*

*Hotswap: ct.de/ykn6*

#### **Marktlücke**

*Smartphones unter 5 Zoll mit Android und iOS, c't 13/17, S. 102*

Trotz des Erfolgs des iPhone SE (4 Zoll-Display) lassen die meisten Android-Hersteller den Markt der kleinen Smartphones völlig links liegen. Dabei gibt es immer noch genug Nutzer, die ein Gerät im Bereich 4 bis 4,3 Zoll haben wollen, das wirklich in jede Hosentasche neben das Portemonnaie passt und das sich bequem einhändig bedienen lässt.

Die wenigen Android-Geräte mit 4,6 oder 4,7 Zoll sind vielen immer noch zu groß. Und die 4-Zoll-Androiden sind alles Billig-Modelle mit miserablem Display und auch ansonsten schlechter Hardware, die allenfalls als Notfallhandy für Urlaub und Sport dienen.

Viele sind nur deshalb zum iPhone SE gewechselt. Aber vielen ist das iPhone SE auch zu teuer. Ich bin überzeugt: Ein halbwegs passabel ausgestattetes Android-Handy mit einem Display bis maximal 4,3 Zoll und einem Preis um 200 bis 250 Euro würde weggehen wie geschnitten Brot.

Heiko Grevenbruch  $\blacksquare$ 

#### **Updates**

Zum Thema Smartphones möchte ich noch anmerken, dass meiner Meinung nach der Hauptschwachpunkt bei allen Android-Geräten Android selbst ist. Mangelnde Updates, die unübersichtliche Lage bei Patches (wer kann schon sagen, welche Lücke jetzt wo geschlossen ist) und ungewollte, nicht entfernbare Softwarebeigaben disqualifizieren aus meiner Sicht diese Geräte für den Einsatz mit persönlichen Daten. Das macht iPhones für mich zurzeit alternativlos.

Martin  $\blacksquare$ 

#### **Grausige Zukunftsvisionen**

*Atari-Gründer Nolan Bushnell will VR revolutionieren, c't 12/17, S. 80* 

Bevor Herrn Bushnells größter Wunsch in Erfüllung geht und wir alle in der Matrix leben und glauben, diese (virtuelle) Realität zu beherrschen – ohne es zu bemerken! ,– werden wir die Kontrolle über unsere Zivilisation (die "base reality"!) weit vorher eher auf andere Weise verloren haben. Mir graut vor solchen Leuten: wenn die die Macht besäßen, unsere Zukunft zu bestimmen!

Dr. Jan Borck

#### **Ryzen-PC-Nachbarn**

*Bauvorschlag für einen leistungsfähigen Desktop-PC mit AMD Ryzen 7 1700, c't 12/17, S. 112*

Gestern habe ich den Ryzen-PC fertiggebaut und installiert. Heute war dieser bereits den ganzen Tag produktiv im Einsatz und ich kann sagen, dass ich mich wie ein kleines Kind freue. Der Rechner läuft unfassbar ruhig und leise und ist sehr performant.

Ich habe mich nahezu an jedes im Artikel beschriebene Detail gehalten, außer, dass ich die SSD an die dafür vorgesehene Stelle an der Außenwand geschraubt habe anstatt in den letzten Käfig.

Meine Erfahrungen beim Einbau: Der CPU-Kühler lässt sich extrem schwer befestigen, hält danach aber bombenfest und ist superleise. Ich habe die erwähnte HD ebenfalls verbaut, mitsamt dem erwähnten DVD-Laufwerk, hier wären abgewinkelte SATA-Kabel anstelle von geraden von Vorteil gewesen (ich hatte nur ein gerades und das musste zwingend in die SSD). Alle erwähnten Updates, vom BIOS über Chipsatz bis Windows, liefen reibungslos. Die CPU-Temperatur ist den ganzen Tag nicht über 43 Grad gestiegen.

 $Christ 42$ 

### **Ergänzungen & Berichtigungen**

#### **Gegründet von den "Veteran Unix Admins"**

*Devuan Jessie 1.0, c't 13/17, S. 48* 

Anders als berichtet, wurde Devuan nicht von ehemaligen Debian-Entwicklern gegründet, sondern von einer Gruppe von System-Administratoren, die sich "Veteran Unix Admins" nennen. Zwar hat ein ehemaliger Debian-Entwickler für einige Zeit bei Devuan mitgewirkt, darüber hinaus ist aber keiner der Debian-Entwickler ins Devuan-Lager abgewandert.